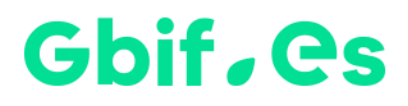

# **Índice de Calidad Aparente (ICA) en Darwin Test**

Nodo Nacional de Información de Biodiversidad

Unidad de Coordinación - GBIF España

Año 2023

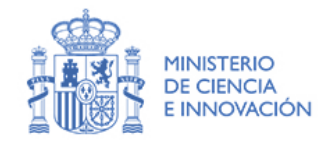

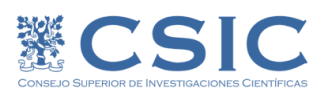

## **Índice de Calidad Aparente**

El **Índice de Calidad Aparente (ICA)** es un indicador creado para dar una idea de la calidad de un juego de datos de presencia (citas corológicas, observaciones, ejemplares de colecciones de historia natural) en formato Darwin Core. Este índice es calculado por la aplicación **Darwin Test**. El ICA se desglosa en tres componentes: Taxonómico, Geográfico y Temporal. En el contexto de GBIF España usamos el ICA para hacer un seguimiento de la evolución de la calidad de los datos de biodiversidad publicados en nuestro ámbito. El llamar a este índice "de calidad aparente" deriva del hecho de que –aunque sea improbable- teóricamente un juego de datos puede tener un ICA máximo, si bien sus registros pueden ser un pobre reflejo de la realidad a la que se refieren.

- Cuando Darwin Test calcula el **componente Taxonómico**, lo hace sobre la base de las coincidencias entre el nombre científico y la jerarquía taxonómica que hay entre el juego de datos en cuestión y la base de datos de "Catalogue of Life". Es posible utilizar otras bases de datos de nombres científicos como, por ejemplo, los "Archivos de Autoridad Taxonómica" de SiB Colombia, u otros desarrollados para contextos específicos.
- El **componente Geográfico** valora el número de registros con coordenadas y el porcentaje de éstas que son consistentes con los contenidos de los campos "Country" y "stateProvince". En la implementación del ICA en Darwin Test –tal como se descarga de la web de GBIF.ES— el chequeo contra "stateProvince" está optimizado para el territorio español. Su adaptación a otros territorios implica introducir en Darwin Test las coordenadas límite de las unidades "stateProvince" del territorio de interés.
- Por último, el **componente Temporal**, está determinado por el número de registros con valores posibles en los campos que atañen a fechas.

A continuación, se enuncia y desglosa formalmente el cálculo del ICA.

# **Cómo se calcula el ICA**

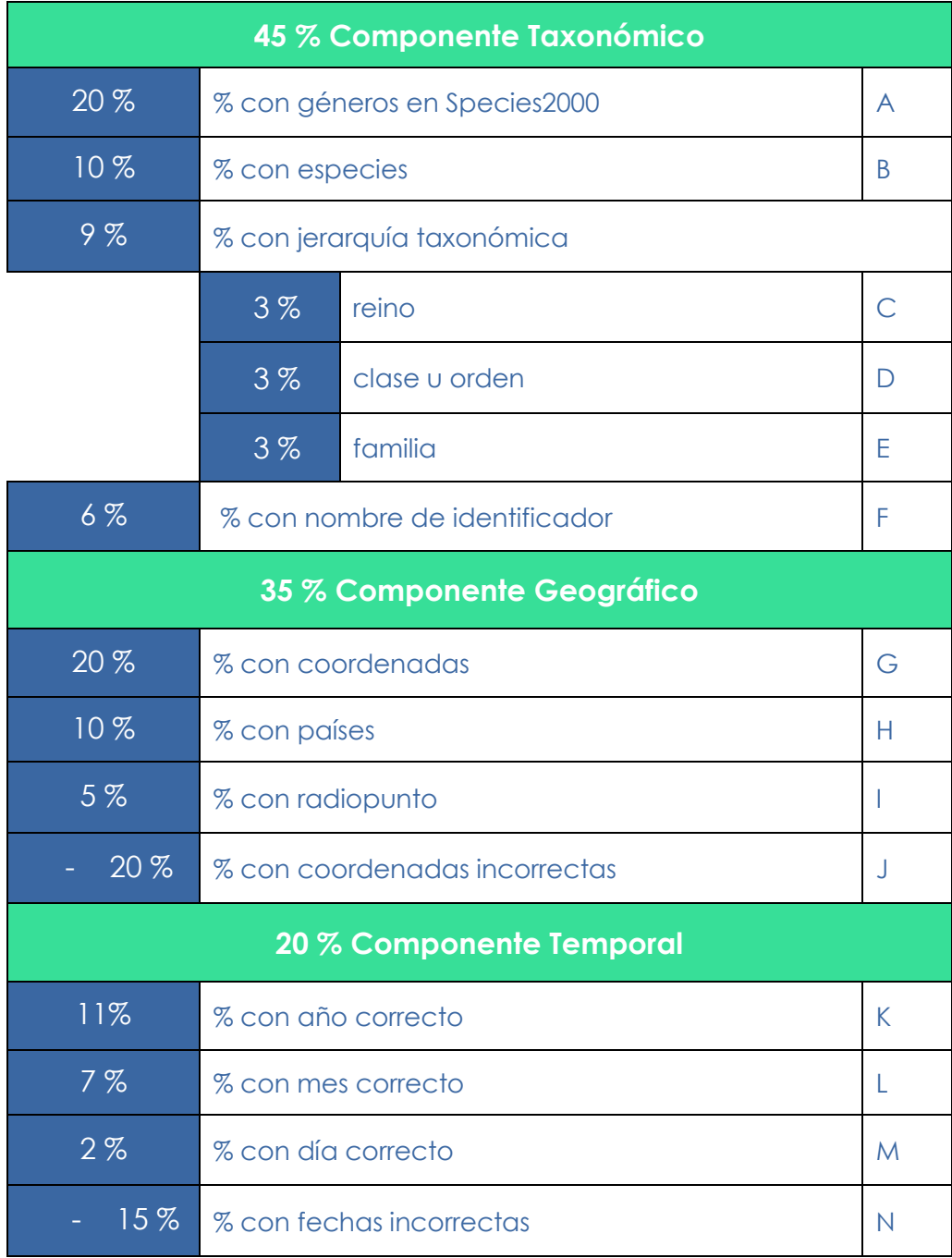

## **Desglose de la fórmula:**

![](_page_3_Picture_36.jpeg)

![](_page_3_Picture_37.jpeg)

#### 35% componente Geográfico / Geographic component [ICAg]

![](_page_3_Picture_38.jpeg)

20% componente Temporal / Temporal component [ICAd]

![](_page_3_Picture_39.jpeg)

 $ICAt = (20 \times A) + (10 \times B) + (3 \times C) + (3 \times D) + (3 \times E) + (6 \times F)$ 

 $ICAg = (20 \times G) + (10 \times H) + (5 \times I) + (20 \times J)$ 

 $ICAd = (11 \times K) + (7 \times L) + (2 \times M) + (15 \times M)$ 

 $ICA = ICAt + ICAg + ICAd$ 

# Gbif.es

### Nodo Nacional de Información de Biodiversidad

Unidad de Coordinación - GBIF España

gbif.es

datos.gbif.es

Año 2023

C/ Joaquín Costa, 22 28002 Madrid – España Teléfono: +34 91 568 00 37 E-mail: info@gbif.es

![](_page_4_Picture_9.jpeg)

![](_page_4_Picture_10.jpeg)

![](_page_5_Picture_0.jpeg)

# **Apparent Quality Index (ICA) in Darwin Test**

Spanish Node of the Global Biodiversity Information Facility

Coordination Unit - GBIF Spain

Year 2023

![](_page_5_Picture_5.jpeg)

![](_page_5_Picture_6.jpeg)

### Gbif, es

# **Apparent Quality Index**

The **Apparent Quality Index** is an indicator of the data base quality (records, observations, specimens of natural history collections) in Darwin Core format. One of the possibilities of the software application **[Darwin Test](http://www.gbif.es/darwin_test/Darwin_Test.php)** is to calculate this index. The index is divided in three components: Taxonomic, Geographic and Temporal. In the GBIF Spain framework, we use the ICA to monitor the quality of the biodiversity data published in the GBIF network. We refer to this index as an "apparent index" due to the fact that – although unlikely– theoretically, a dataset can have a maximum ICA while its records can be a poor reflection of the reality to which they refer.

- When Darwin Test calculates the **Taxonomic component**, it does so on the basis of the similarities between the scientific name and the taxonomic hierarchy, between the dataset and the data base in ["Catalogue of Life"](http://www.catalogueoflife.org/). It is possible to use other data bases of scientific names such as "Archivos de Autoridad Taxonómica" from SiB Colombia or others developed for specific contexts.
- The **Geographic component** values the number of records with coordinates and the percentage of cells that are consistent with the fields "Country" and "stateProvince". In the implementation of ICA in Darwin Test the checking against "StateProvince" is optimized for the Spanish territory. Its adaptation to other areas involves to include in Darwin Test the boundary coordinates of the units "StateProvince" from the territory of interest.
- Finally, the **Temporal component** is determined by the number of right records in the date fields.

Below you can find how to calculate the ICA Index.

## **How the ICA is calculated**

![](_page_7_Picture_136.jpeg)

## **Formula Breakdown:**

#### 45% componente Taxonómico / Taxonomic component [ICAt]

![](_page_8_Picture_38.jpeg)

#### 35% componente Geográfico / Geographic component [ICAg]

![](_page_8_Picture_39.jpeg)

### 20% componente Temporal / Temporal component [ICAd]

![](_page_8_Picture_40.jpeg)

 $ICAt = (20 \times A) + (10 \times B) + (3 \times C) + (3 \times D) + (3 \times E) + (6 \times F)$ 

$$
ICAg = (20 \times G) + (10 \times H) + (5 \times I) + (20 \times J)
$$

$$
ICAd = (11 \times K) + (7 \times L) + (2 \times M) + (15 \times M)
$$

 $ICA = ICAt + ICAg + ICAd$ 

![](_page_9_Picture_0.jpeg)

Spanish Node of the Global Biodiversity Information Facility

Coordination Unit - GBIF Spain

gbif.es

datos.gbif.es

Year 2023

C/ Joaquín Costa, 22 28002 Madrid – Spain Tel: +34 91 568 00 37 E-mail: info@gbif.es

![](_page_9_Picture_7.jpeg)

![](_page_9_Picture_8.jpeg)